## **Anlage 1**

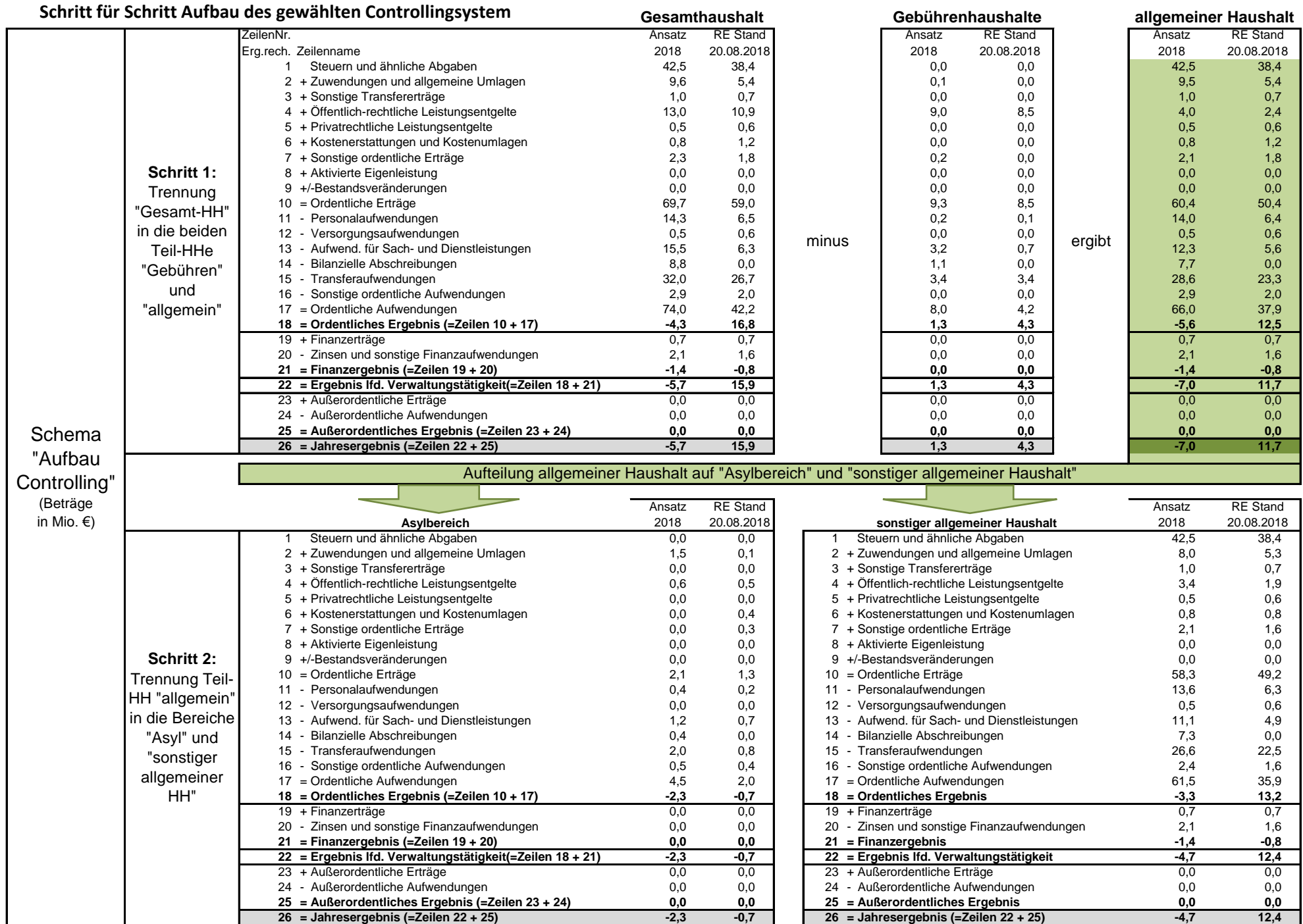